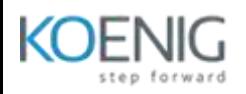

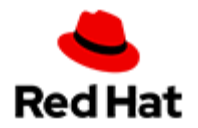

# **Red Hat OpenShift Developer II: Building Kubernetes Applications (DO288)**

# **Outline for this course**

### **Deploy and manage applications on an OpenShift cluster**

• Deploy applications using various application packaging methods to an OpenShift cluster and manage their resources.

### **Design containerized applications for OpenShift**

• Select a containerization method for an application and create a container to run on an OpenShift cluster.

# **Publish enterprise container images**

Create an enterprise registry and publish container images to it.

#### **Manage builds on OpenShift**

 Describe the OpenShift build process, in addition to triggering and managing builds.

#### **Customize source-to-image builds**

- Customize an existing S2I base image and create a new one.
- **Deploy multi-container applications**
	- Deploy multi-container applications using Helm charts and Kustomize.

# **Manage application deployments**

 Monitor application health and implement various deployment methods for cloud-native applications.

#### **Build applications for OpenShift**

• Create, deploy, and integrate third-party applications on OpenShift.